### **REVISTA N°12 - 2018**

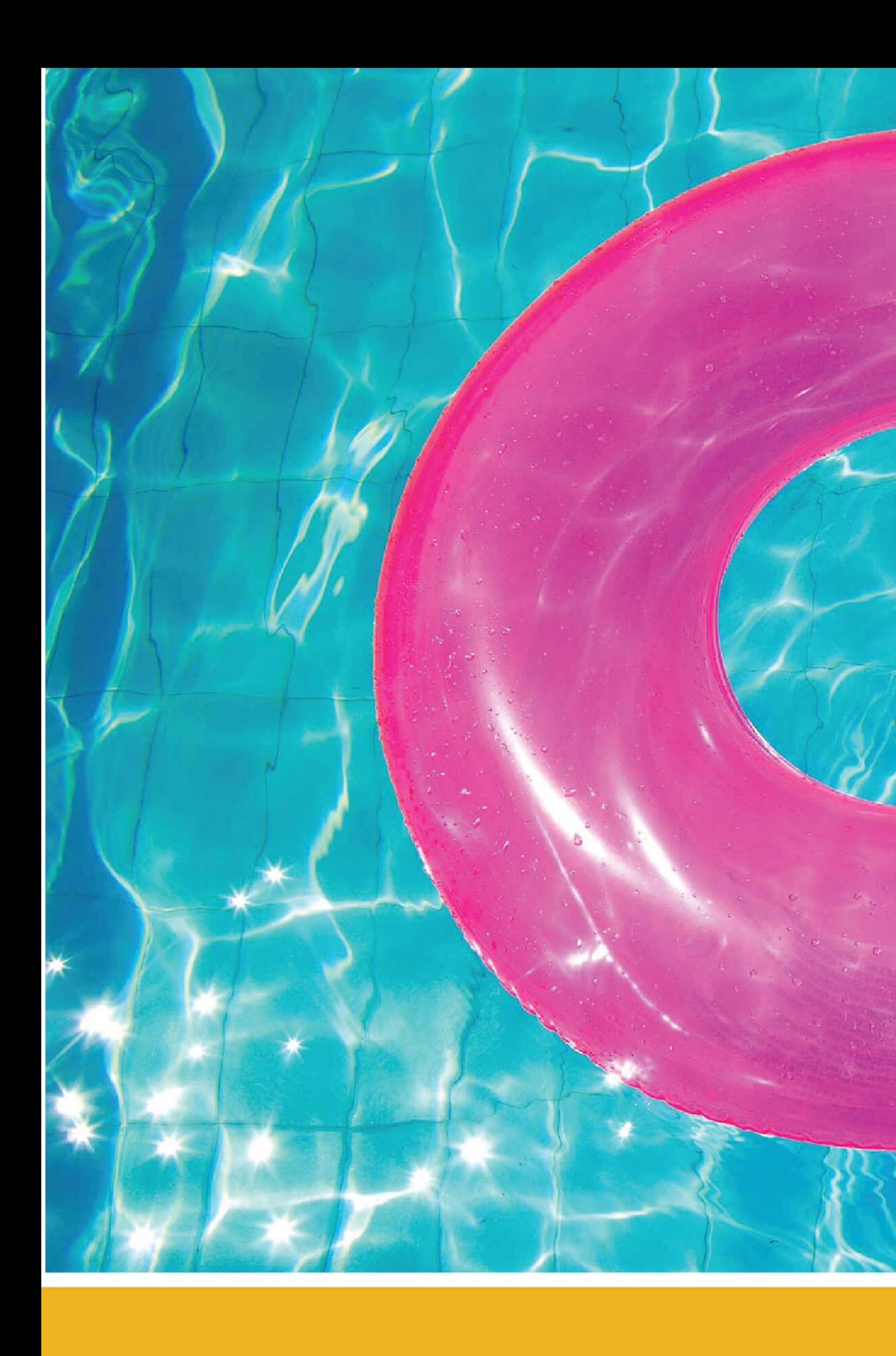

# más acciones - GESTIÓN Y RESPONSABILIDAD SOCIAL -

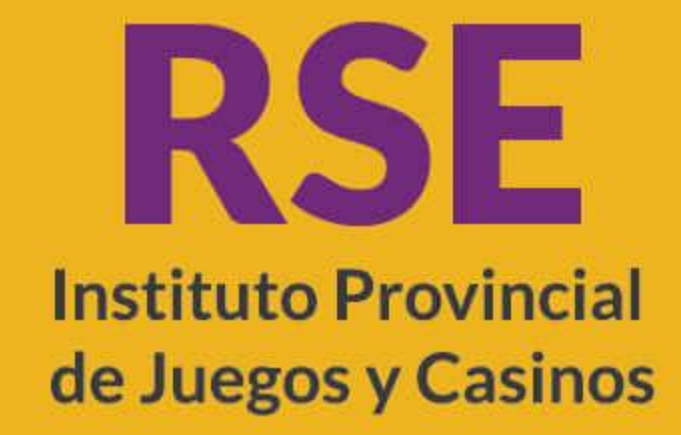

MENDOZA (A)

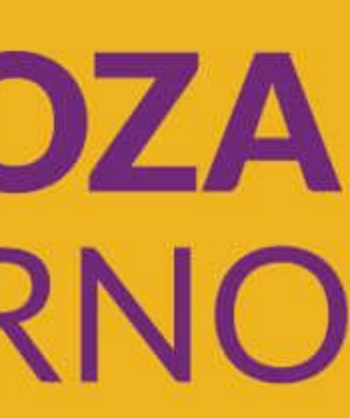

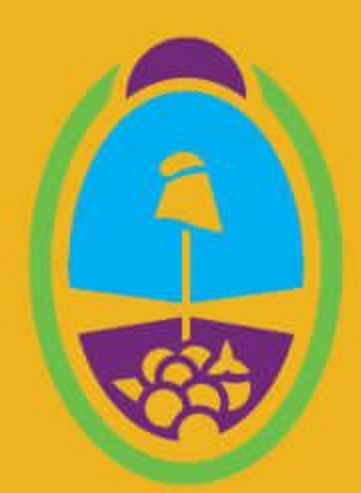

**Instituto Provincial** de Juegos y Casinos

## RECICLADO **Cadena de Favores** Hospital Lencinas

Este mes terminamos la primera cadena de favores, que tuvo como objetivo, el reciclado de insumos que estaban deteriorados y/o en desuso.

Este proceso surgió de una triangulación entre el IPJyC (Area de RSE, Responsabilidad Social), que puso el taller de tapicería, los insumos y el transporte, el Colegio Técnico Pablo Nogues, que puso la mano de obra para el soldado y refacción de las camas y sillas de ruedas, y por último el Hospital Lencinas, que fue la Institución beneficiada por esta Cadena.

Próximamente iniciaremos la segunda **Cadena de favores.** 

Área de RSE, más ACCIONES, más VIDA.

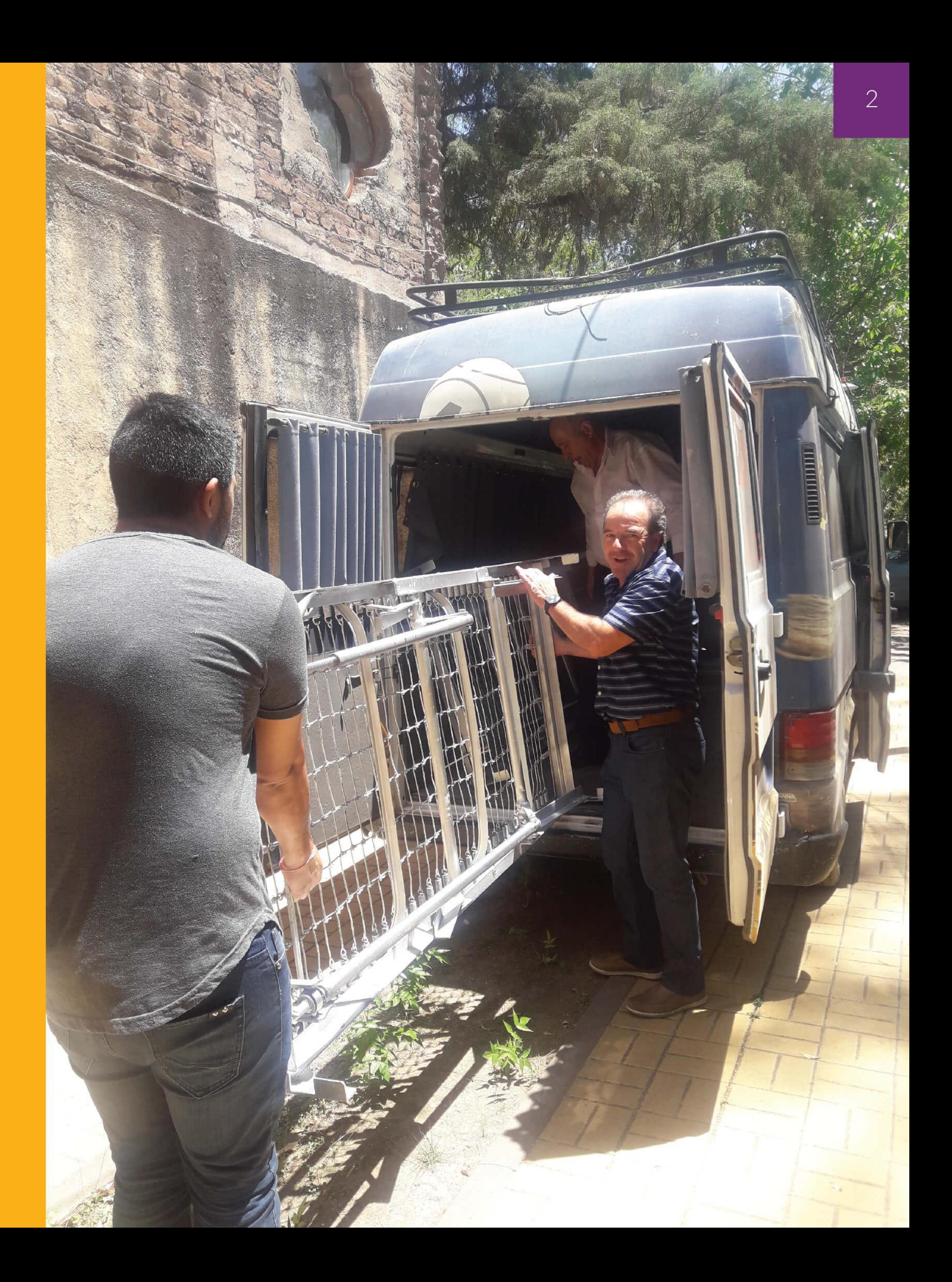

## **CARRERAS**

De Noviembre a Diciembre, el IPJyC le cedió la recaudación de la Playa de estacionamiento del Hipódromo a tres Instituciones, para colaborar con la persecución de sus objetivos. Seguimos ayudando a quiénes más lo necesitan, cediendo un espacio sin pedir nada a cambio.

### 19 de Noviembre **Fundación APTO**

El pasado Domingo 19 de Noviembre, estuvimos en la Carrera " Clásico Copa de Mendoza", junto a la Fundación APPTO (Ayuda al pre y post trasplante de órganos) y a su Presidente Ginez Domingo Soria, ya que fueron los elegidos para llevarse la recaudación de la playa de estacionamiento del Hipódromo de Mendoza.

Se recaudaron 15.500 pesos, que serán muy útiles para la Fundación que se encarga de realizar diversos eventos de difusión y concientización.

Por parte del Area de RSE, estuvieron presentes Mauricio De Vito, Carola Blanco y Tania Buye, quienes supervisaron la playa y colaboraron para que todo se desarrollara normalmente.

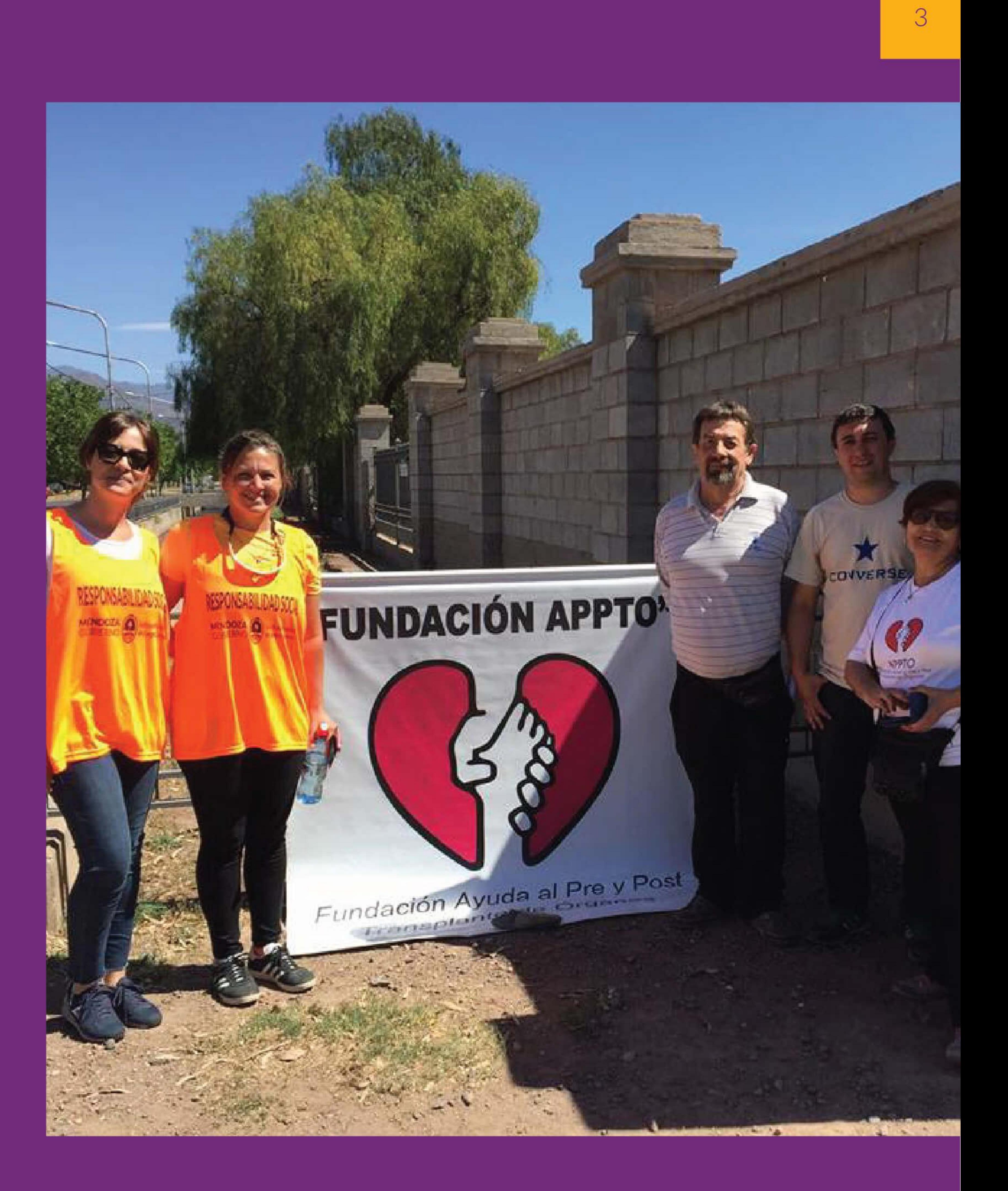

### 3 de Diciembre **Fundación Cachypum**

Playa de estacionamiento a beneficio de Cachypum El pasado domingo 03 de diciembre, estuvimos en la Carrera Clásico Clausura de Cuadreras, junto al equipo de RSE (Responsabilidad Social) y la Fundación Cachypum, quienes se llevaron la recaudación de una de las playas estacionamiento del Hipódromo de Mendoza.

La suma recaudada alcanzó los \$20.300 y serán utilizados por la Fundación para encarar todas las actividades que Ilevan adelante. Fundación Cachypum - Sede Manuelito trabaja con chicos con capacidades diferentes.

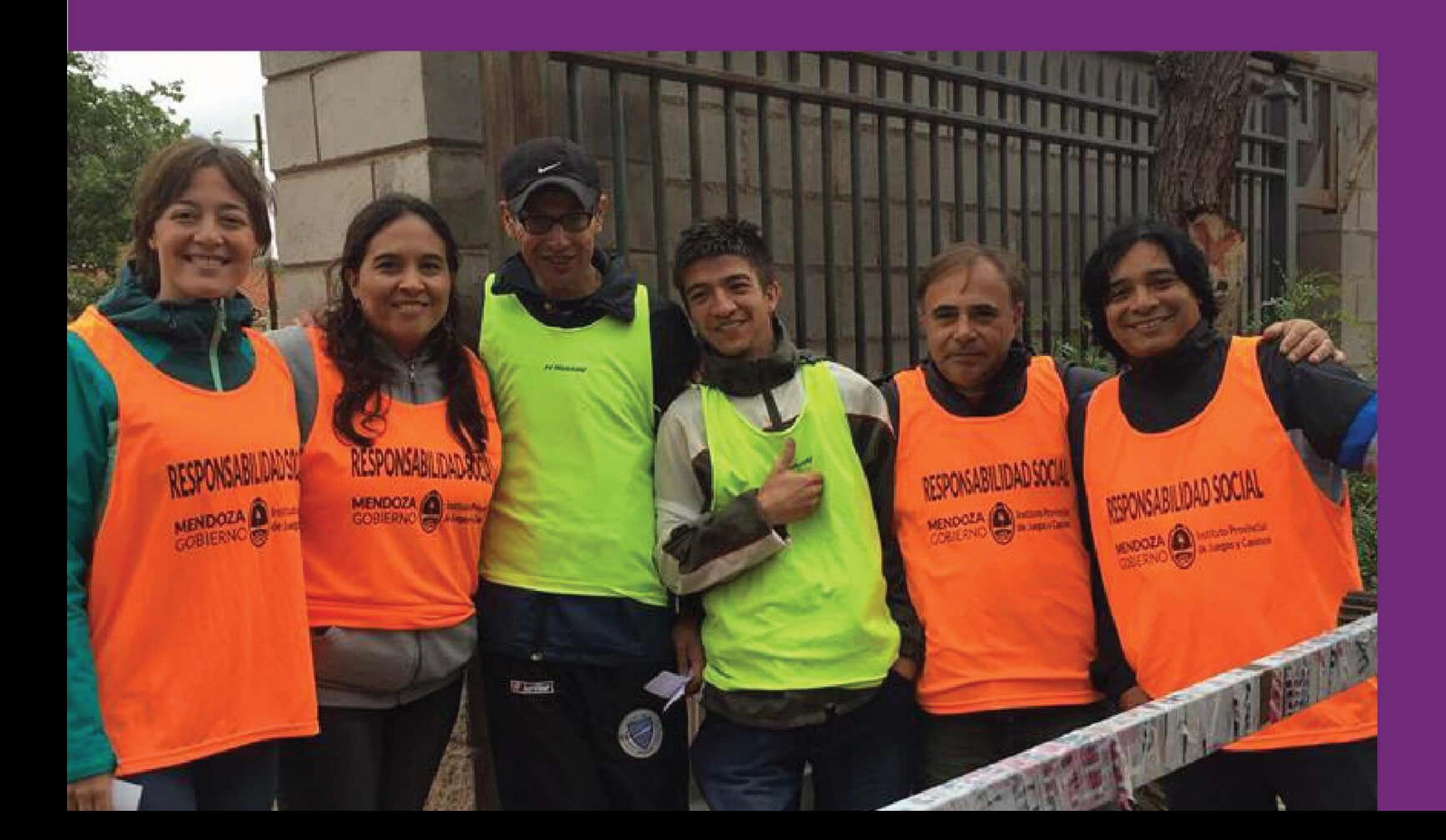

## 17 de Diciembre **Tras - Pasar**

El pasado 17 de Diciembre cedimos la suma de \$10.700, por la recaudación de la playa de estacionamiento del Hipódromo, a la Asociación Tras-pasar, que se encarga de ayudar a familias de pacientes oncológicos de temprana edad que tienen dificultades económicas para afrontar tal situación.

En la firma del acta estuvieron la Presidente del IPJyC, Licenciada Josefina Canale, el Gerente de Responsabilidad Social, Mauricio De Vito y el Gerente del Hipódromo de Mendoza, José Luís Sgroy. Por el lado de la Asociación, estuvo la Presidente, Carolina Guerra.

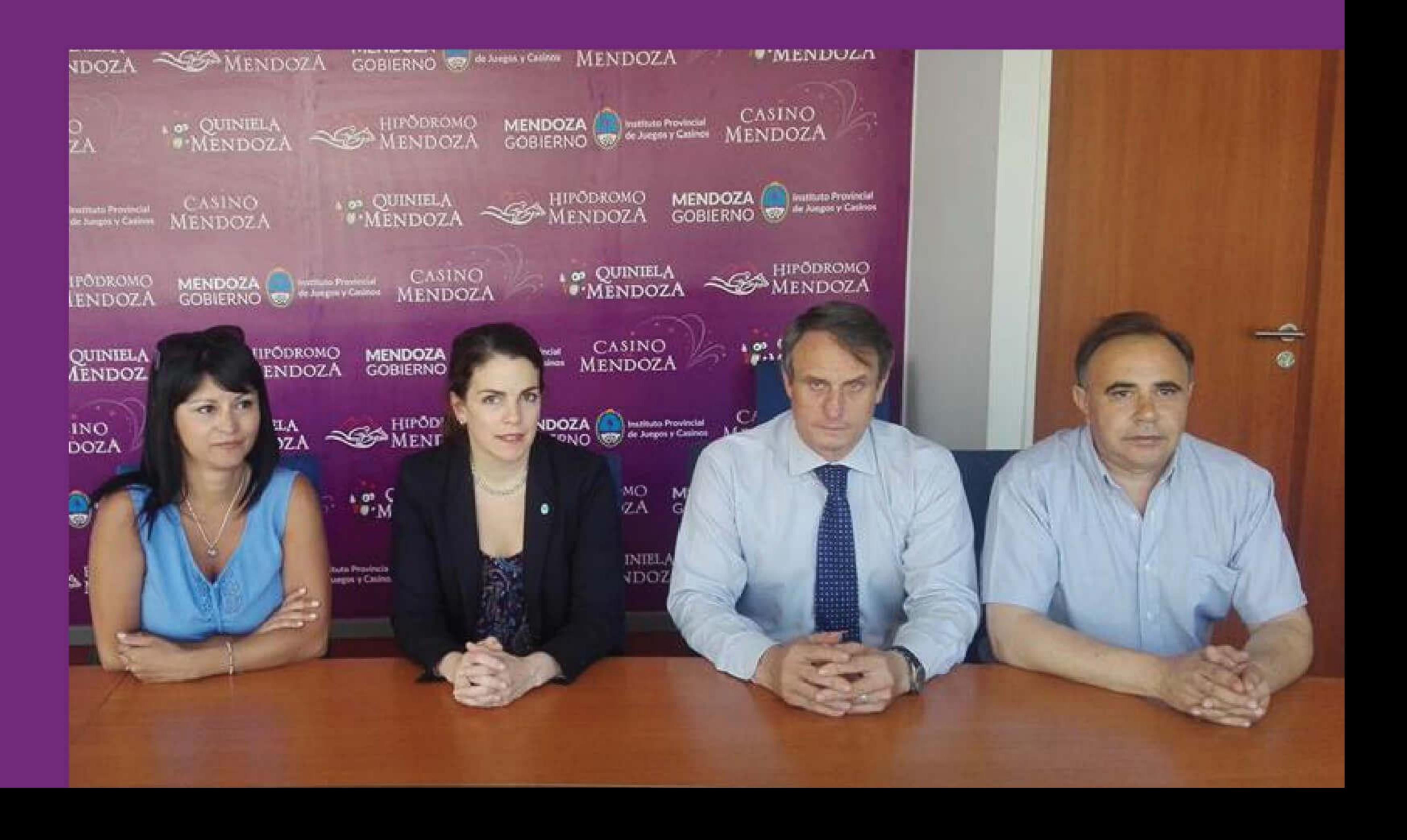

# **CAMPAÑAS DE PREVENCIÓN**

El pasado 30 de Noviembre, estuvimos en la vereda oeste del Casino de Mendoza (IPJyC), para promocionar el día mundial de la Diabetes, a través del Programa Provincial, junto a la Licenciada en Nutrición María Natalia Sánchez.

También estuvieron los doctores Alejandro Saracco y Nelson Fredes, del Programa Provincial de prevención y tratamiento de enfermedades cardiovasculares.

La jornada fue exitosa, ya que mucha gente se acercó para pedir información y controlar su presión arterial. Se entregaron bolsas ecológicas, material de difusión y frutas de estación. Se remarcó con mucho énfasis la importancia de una alimentación saludable y el consumo de agua.

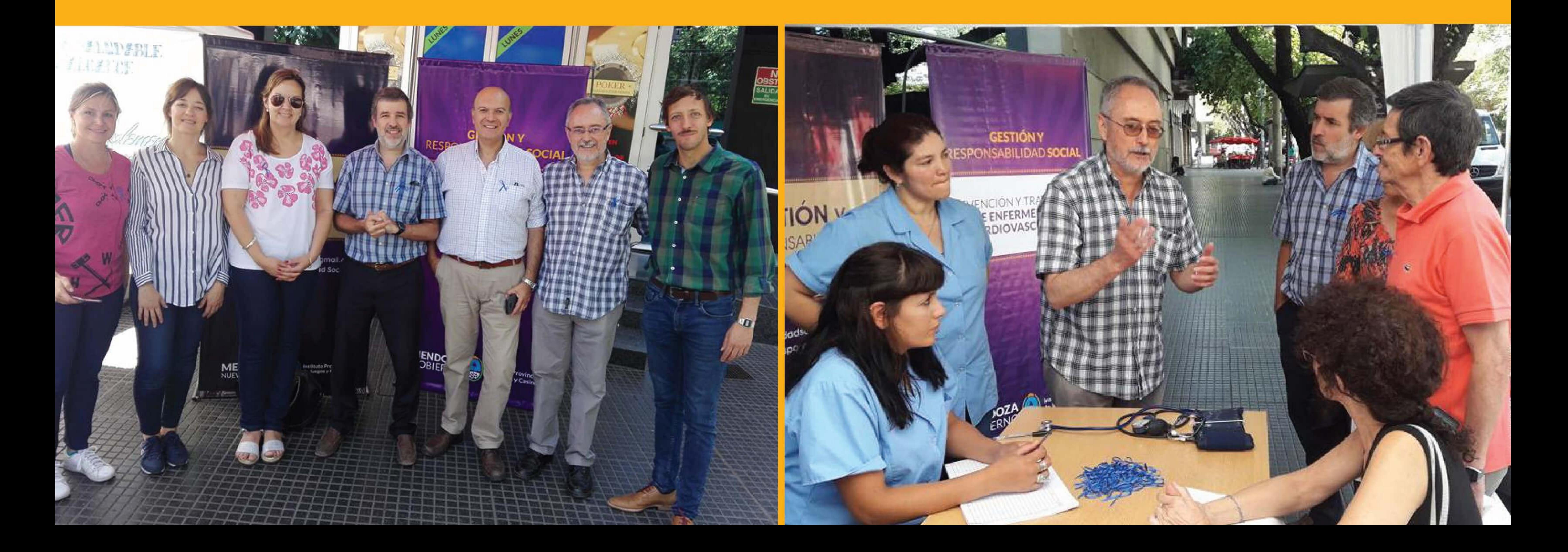

## **ENTREGAMOS LAS LECHES RECAUDADAS** EN EL TORNEO DE FÚTBOL INTEGRADOR.

El pasado 20/12 en el jardín Lucesitas, de Luján de Cuyo, que fue la Institución elegida para recibir las cajas de leche en polvo que se recaudaron en el Torneo de Fútbol integrador, que organizó Responsabilidad Social-IPJyC, a través de Cristian Páez.

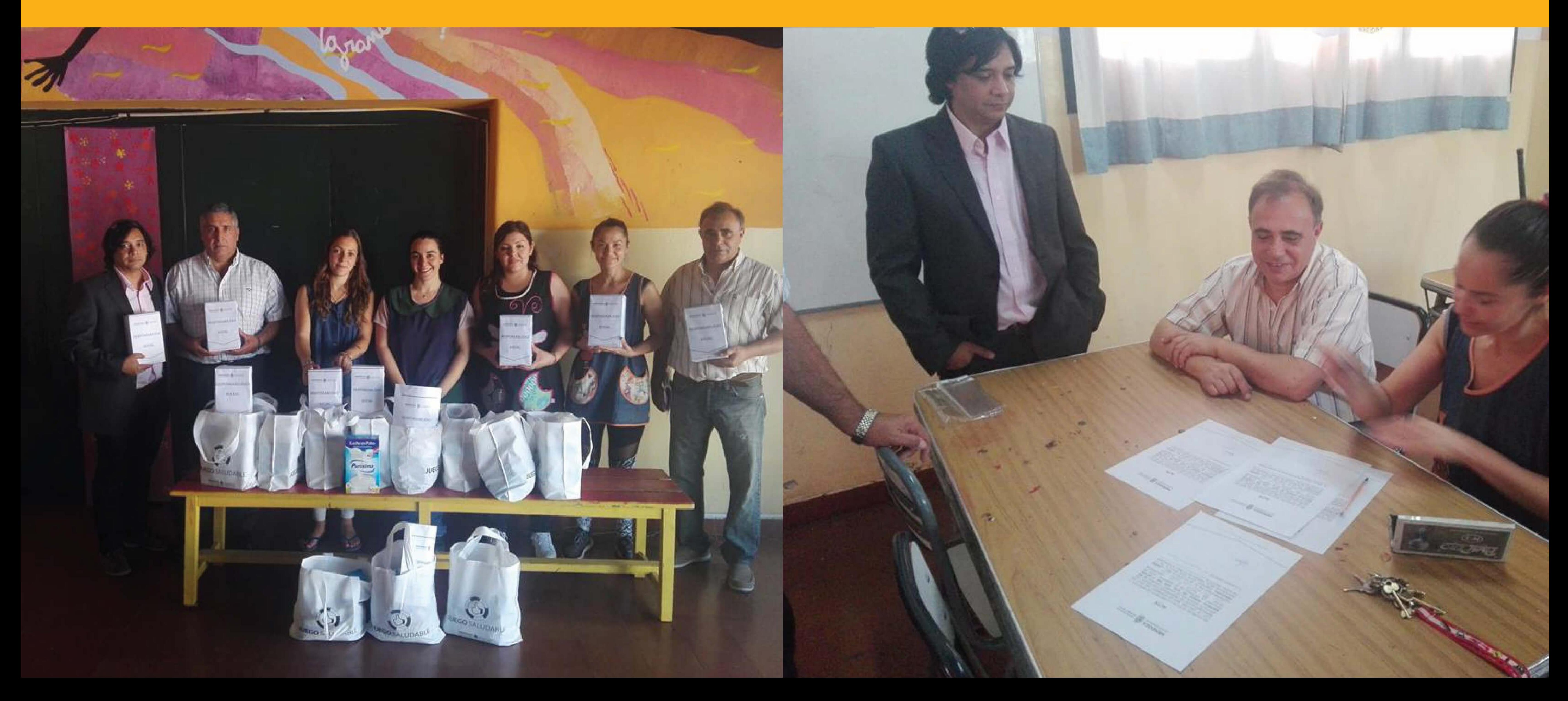

Estuvieron presente en la entrega, la Directora del Jardín, la señorita Lorena y los integrantes del área de RSE, además de Páez, Mauricio De Vito y Juanjo Cuaranda. Por el lado de la UIF estuvo José Rodríguez.

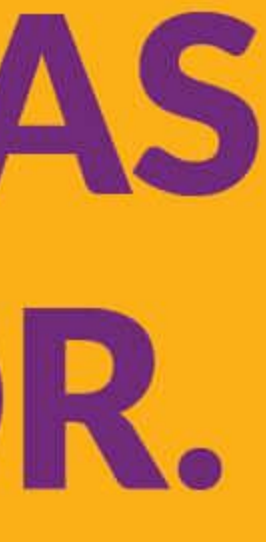

## FIESTA DE FIN DE AÑO IPJYC

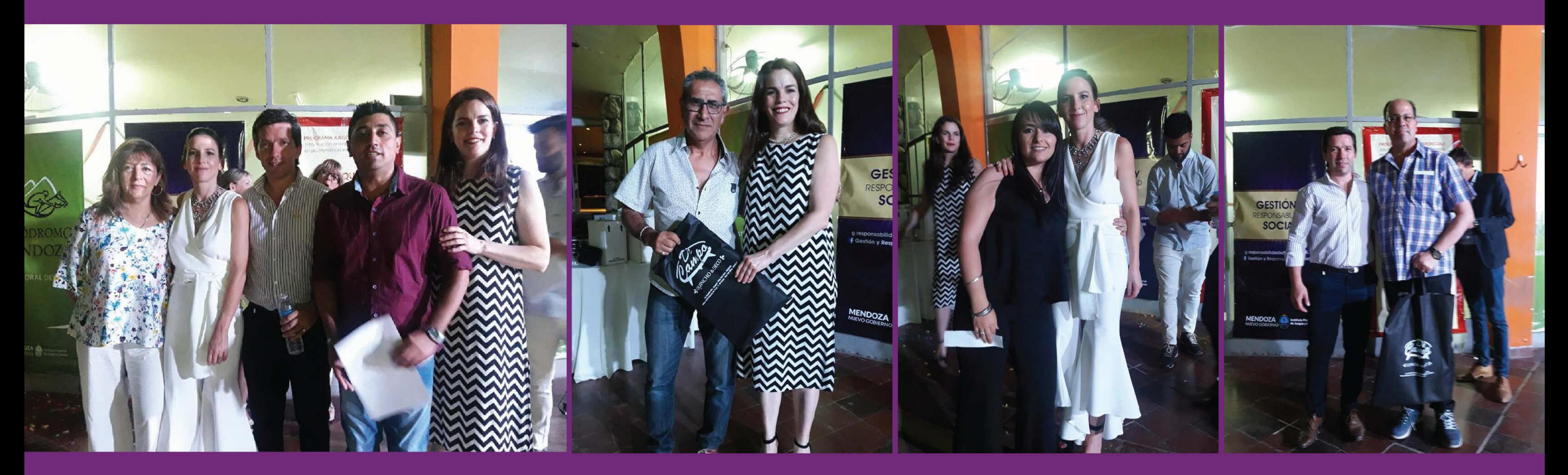

Gran noche de cierre tuvimos, el 14 de Diciembre, en el Hipódromo de Mendoza con una excelente organización. La noche empezó con una recepción en los jardines aledaños al salón "El Hongo", con un cóctel y un brindis posterior a las palabras de agradecimiento de la Presidente del IPJyC, Licenciada Josefina Canale, quién estuvo acompañada en todo momento por el Gerente General Andrés Lombardi y la Directora Mercedes Russ.

El primer reconocimiento de la noche fue para todos aquellos compañeros que se retiraron en el último año. A quiénes se les entregó una plaqueta por su aporte y dedicación. Luego se realizó un sorteo de premios que incluyó vouchers por indumentaria, calzados, días de Spa y almuerzos. También se sortearon electrodomésticos y noches en Hoteles para dos personas.

Leandro Gómez abrió musicalmente la noche con un show de covers y después el festejo siguió con buena música y una barra libre.

Agradecemos a los organizadores y a todos los que fueron, ya que todo salió cómo se esperaba. Los que no pudieron asistir, podrán hacerlo el próximo festejo.

## **PLAZA PELLEGRINI** MÁS CONOCIDA COMO PLAZOLETA ALEM

Este lugar tan bonito se convierte cada Domingo en la mañana, en el punto de encuentro de mucha gente en situación de vulnerabilidad, que recibe su desayuno en manos de un ser solidario que con su hijo de 7 años, se ocupan de tan noble tarea.

Esta persona, que no quiere dar a conocer su nombre, no puede pasar desapercibido. Este año pudimos colaborar con su misión, la cual consta de darles el desayuno como mencionábamos anteriormente y darles ropa limpia y en buen estado, a las personas en situación de calle o expuestas a ciertas carencias.

El 23 de diciembre fue un dia muy especial, dado que él y su hijo, organizaron una cena de Navidad para toda esa gente que asiste cada domingo esperando su ración. El pasado 23 la "plazoleta Alem" se vistió de rojo y verde, y una larga mesa blanca con cubiertos y platos de loza recibieron a sus invitados. Asistieron aproximadamente 100 personas, entre niños y adultos. Fue una noche hermosa, llena de sorpresas y regalos. En esta oportunidad, queremos agradecer puntualmente a UPJCM que desinteresadamente donó los regalos para los niños que asistieron esa noche tan particular.

Entre todos pudimos hacer para toda esas personas, una Navidad mejor. Gracias por estar!

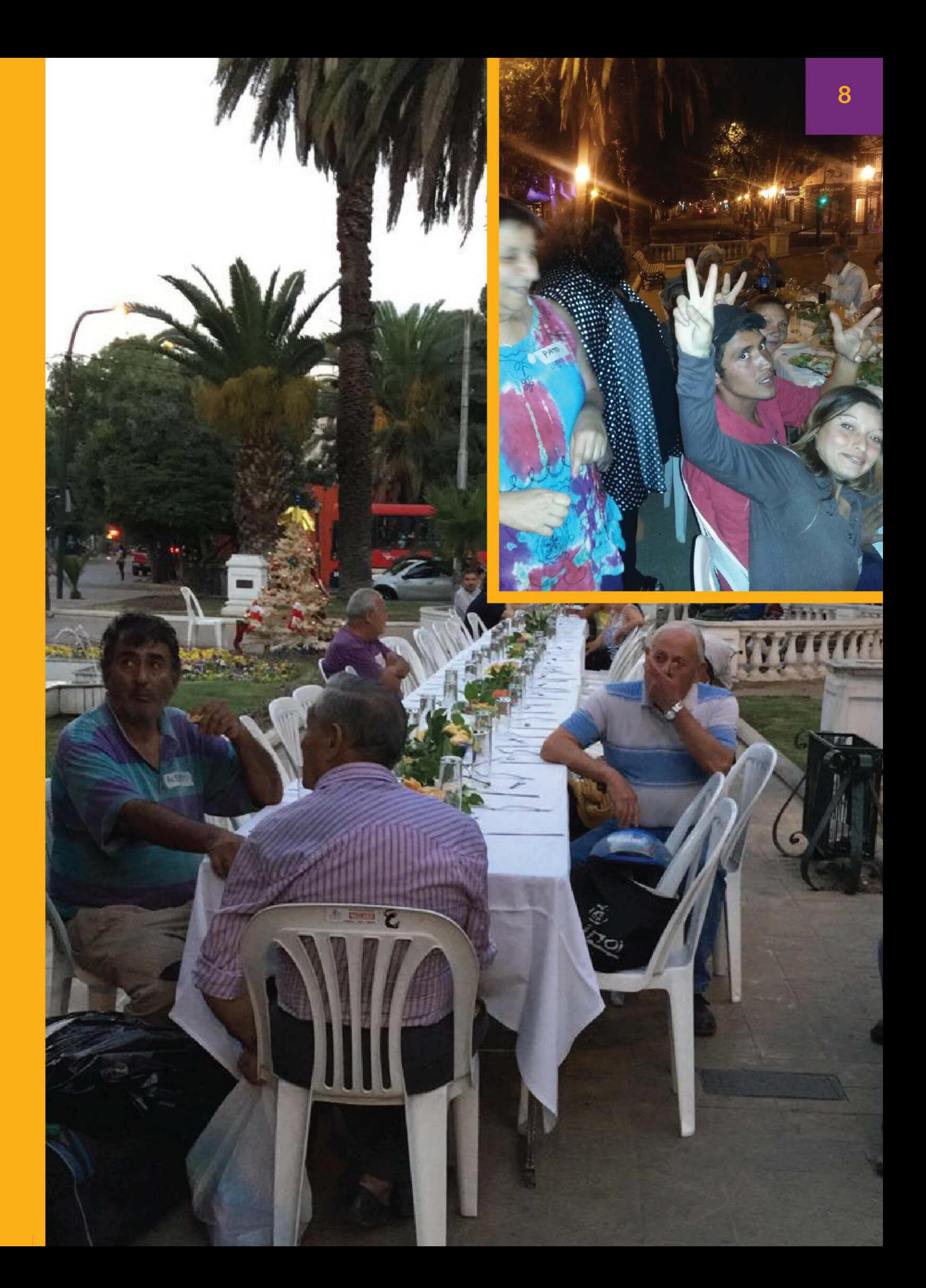

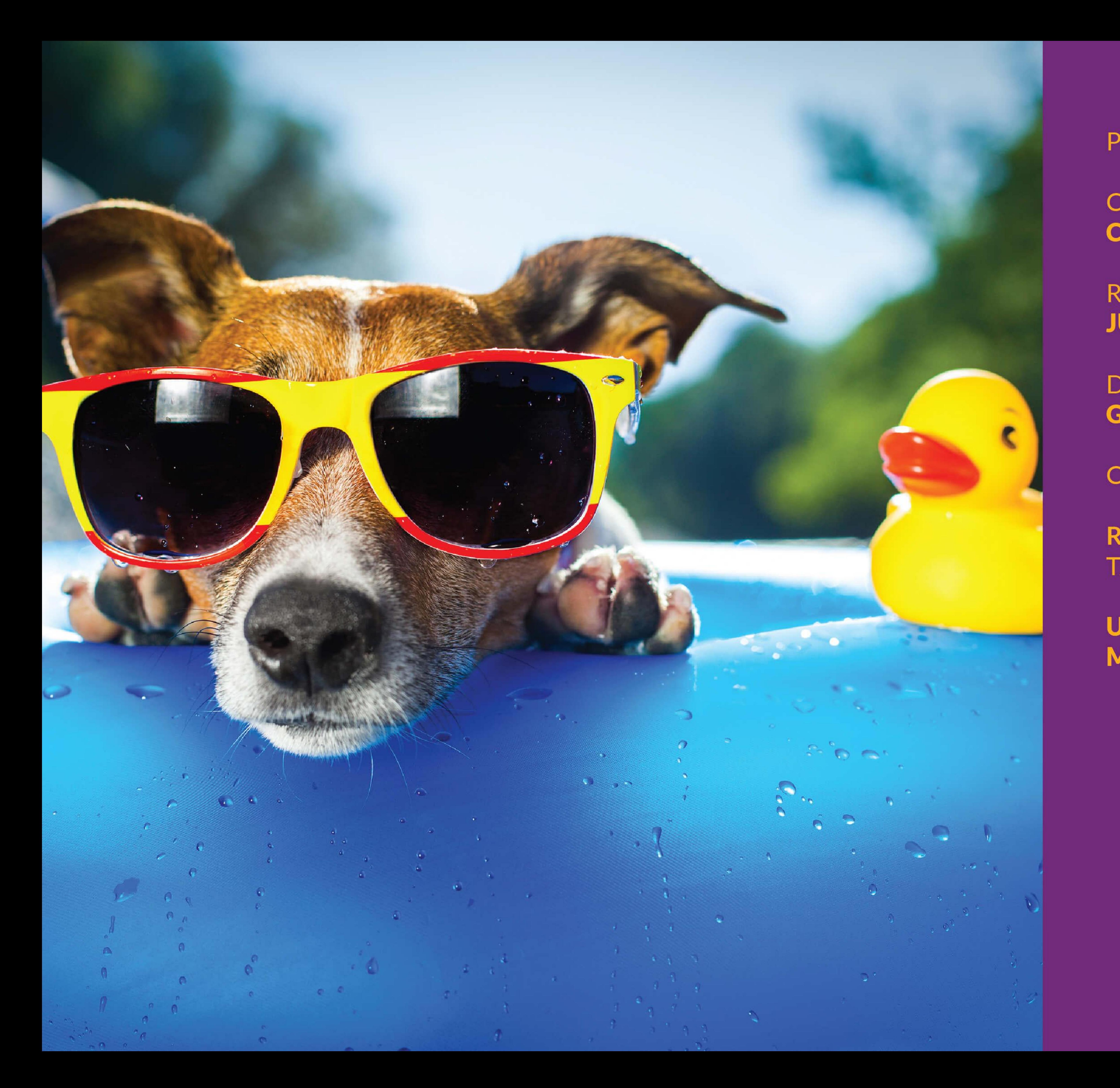

PRODUCCIÓN Y EDICIÓN

COORD.GENERAL: **CAROLA BLANCO** 

REDACCIÓN Y CONTENIDOS: **JUAN JOSÉ CUARANDA** 

**DISEÑO Y DIAGRAMACIÓN: GABRIELA FARRUGGIA** 

**COLABORADORES:** 

**RESPONSABILIDAD SOCIAL TANIA BUYE** 

**UNIDAD TÉCNICA DE MERCADO Y JUEGOS**